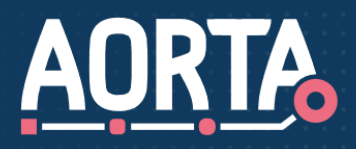

# ices

# Ketentest op LSP-productieomgeving voor vrijgevestigde psychiater

**OMDAT NIET ALLE ZORGAANBIEDERS BESCHIKKEN OVER EEN EIGEN TESTOMGEVING MOGEN ZIJ MET HUN PRODUCTIESYSTEEM, ONDER STRIKTE CONDITIES, EEN KETENTEST UITVOEREN OP DE LSP-PRODUCTIEOMGEVING.**

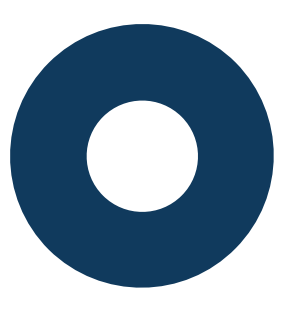

Doel

Het doel van deze ketentest is aantonen dat de gegevensuitwisseling tussen u en de verschillende zorgaanbieders (o.a. apotheken, ziekenhuizen) via het LSP correct verloopt. Na een succesvolle ketentest kunt u met een gerust hart gegevens gaan uitwisselen met andere zorgaanbieders op de productieomgeving.

### Waarom testen?

Een ketentest voorkomt verstoringen in de praktijk en borgt zo de kwaliteit in de keten. Daarnaast is de ketentest een goed middel om u en eventuele collega's kennis te laten maken met de werking van het LSP en ervaring op te laten doen met de invulling van de GBZ-beheerrollen.

## Wat gaat u testen?

Uw ketentest richt zich op de het opvragen van medicatiegegevens bij apotheken en het versturen van een vooraankondiging (van het recept) naar de apotheek. Hierbij test u:

- hoe de medicatiegegevens van (dienst)apotheken worden weergegeven in uw elektronisch voorschrijfsysteem;
- hoe de vooraankondiging (van het recept) wordt verstuurd en ontvangen bij de (dienst)apotheek.

#### Randvoorwaarden

Om te mogen testen op de LSP productieomgeving:

- Bent u aangesloten op het LSP;
- Werkt u uitsluitend met fictieve gegevens. Omdat het NIET IS TOEGESTAAN echte patiëntgegevens te gebruiken voor testdoeleinden heeft VZVZ haar testmaterialen voorzien van fictieve BSN's.

Testgegevens mogen niet herleidbaar zijn tot werkelijke personen.

• Test u uitsluitend met productiesystemen. Voor deze manier van testen mag enkel uw productieomgeving gebruikt worden. Om deze reden kunnen alleen de fictieve BSN's geverifieerd worden.

# Hoe test u?

#### **Vooraankondiging:**

[U downloadt](https://www.aorta-lsp.nl/media/downloads/overzicht-testrecepten) het overzicht met testrecepten en een testpatiënt met fictieve BSN die u in uw eigen systeem kunt invoeren, zodat u de werking van het versturen van recepten kunt testen.

Wilt u inhoudelijk testen, da[n downloadt](https://www.aorta-lsp.nl/media/downloads/testscript-vooraankondigingen-GGZ-specifiek) u de meest recente versie van het testscript vooraankondigingen dat speciaal voor de GGZ is opgesteld. Grotere instellingen raden wij dringend aan het complete testscript te doorlopen.

#### **Opvragen medicatiegegevens:**

U [downloadt](https://www.aorta-lsp.nl/media/downloads/testscript-verstrekkingen-productieomgeving) het overzicht waarin de NAW-gegevens en bijbehorende medicatieprofielen van fictieve patiënten zijn beschreven voor de verschillende apotheekinformatiesystemen. Werkt u bijvoorbeeld veel samen met een apotheek die Pharmacom gebruikt, dan kunt u de testpatiënt gebruiken die bij een Pharmacom-apotheek staat ingeschreven. Wilt u een eenvoudige test uitvoeren, gebruik dan testpatiënt XXX\_Dijk. De testgegevens zijn door andere zorgverleners zorgvuldig ingevoerd en aangemeld bij het LSP, zodat deze door u kunnen worden opgevraagd.

Het is NIET toegestaan nieuwe gegevens voor deze patiënten aan te melden op het LSP.

## Resultaten van de test

De GBZ-beheerder draagt er zorg voor dat uw bevindingen conform de juiste procedures bij de betreffende ICT-

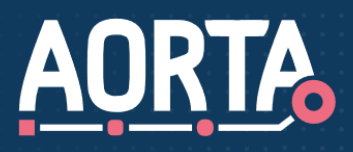

# Serviceshee

leverancier worden ingediend. Uw GBZ-beheerder bewaakt bovendien de afgesproken oplostermijnen en beschikt over escalatiemogelijkheden indien uw ticket niet binnen de afgesproken termijn wordt opgelost.

Als er bij het gebruik van het LSP geen technische problemen zijn die de patiëntveiligheid in gevaar brengen, dan kan het LSP volledig in gebruik worden genomen.

#### **Meer informatie**

Met vragen of voor meer informatie kunt u contact opnemen met het VZVZ Servicecentrum:

E-mail[: support@vzvz.nl](mailto:support@vzvz.nl) Telefoon: 070 - 317 34 92 (bereikbaar op maandag t/m vrijdag van 9.00 - 17.00 uur).

Versie: 12 april 2022